## **Data Centre - Master Guideline**

## **Purpose:**

 $\vert$  1. To have a centralise place to refer all the paper, edging and label

 $\mid$  2. To control all the label position are same across all the similar items

 $\mid$  3. To record all the changes and material sourcing for paper and edging

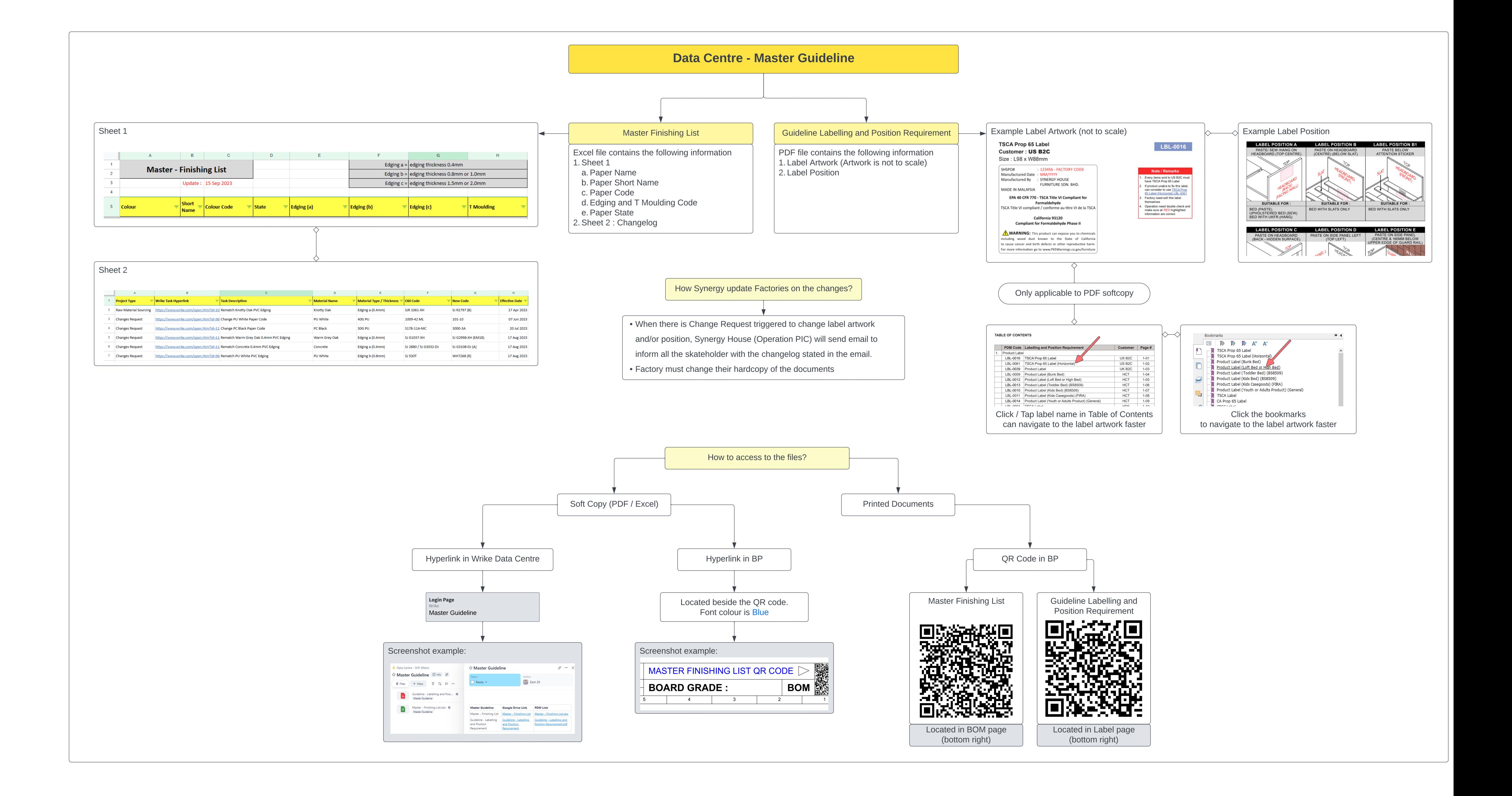